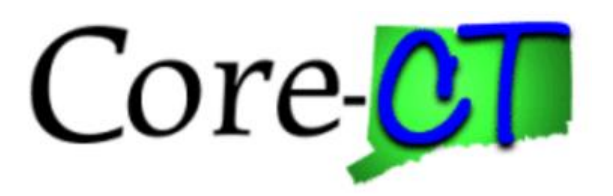

# **Enrolling in Benefits:**

## Open Enrollment for Graduate Assistants/Interns

#### **Overview**

This job aid will assist you in making changes to your current health coverages during the annual open enrollment period. The changes will be effective September 1st.

Please note that the costs reflected in this job aid are for illustration purposes only.

**Before You Begin** Please refer to the list of items below prior to starting your benefits enrollment in Core-CT:

- 1. **Proof of Relationship Documentation:** Employees must provide proof documentation to enroll eligible dependents in health coverages. Eligible dependents include your spouse, and children/stepchildren up to age 26 for medical and up to age 19 for dental. Core-CT provides you with the option to electronically upload your proof documentation, or to indicate how the proof documentation will be provided, such as fax, mail, email or in person. You will be required to provide the following to add dependents to your health coverages:
	- Marriage Certificate
	- Long form Birth Certificate for each child/stepchild
	- Adoption decree or notification of placement for adoption
- 2. **Social Security Number:** You will be requested to provide the Social Security Number for any dependent(s) you are adding to coverage.
- 3. **Legal Guardianship/Disabled Children:** The following children cannot be processed through self-service and require that you contact your Agency Benefits Specialist for assistance:
	- Children for whom you are legal guardian
	- Disabled children over the age of eligibility for coverage

#### **Process Steps**

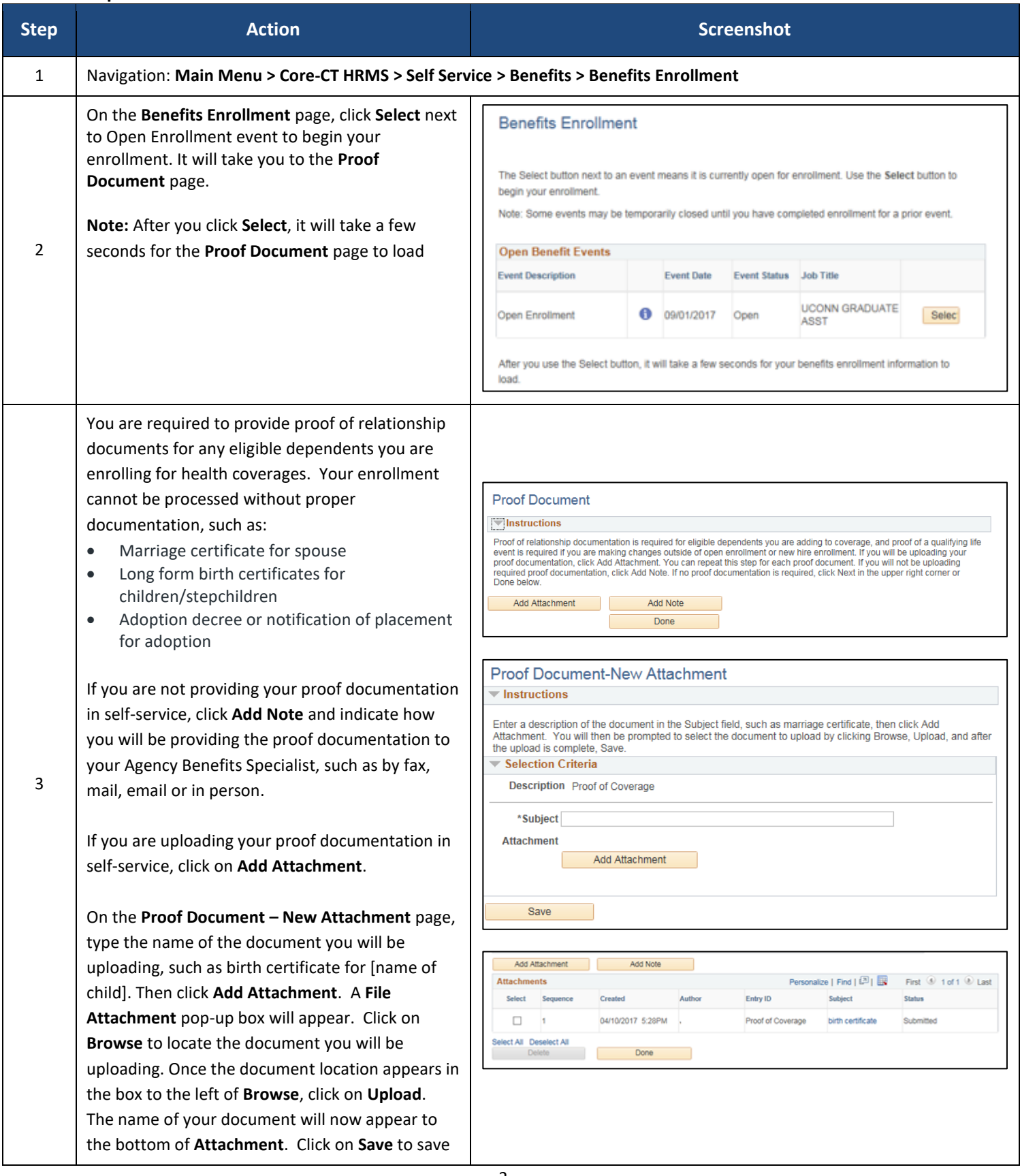

### Core CT Job Aid: Enrolling in Benefits: Open Enrollment for GAs

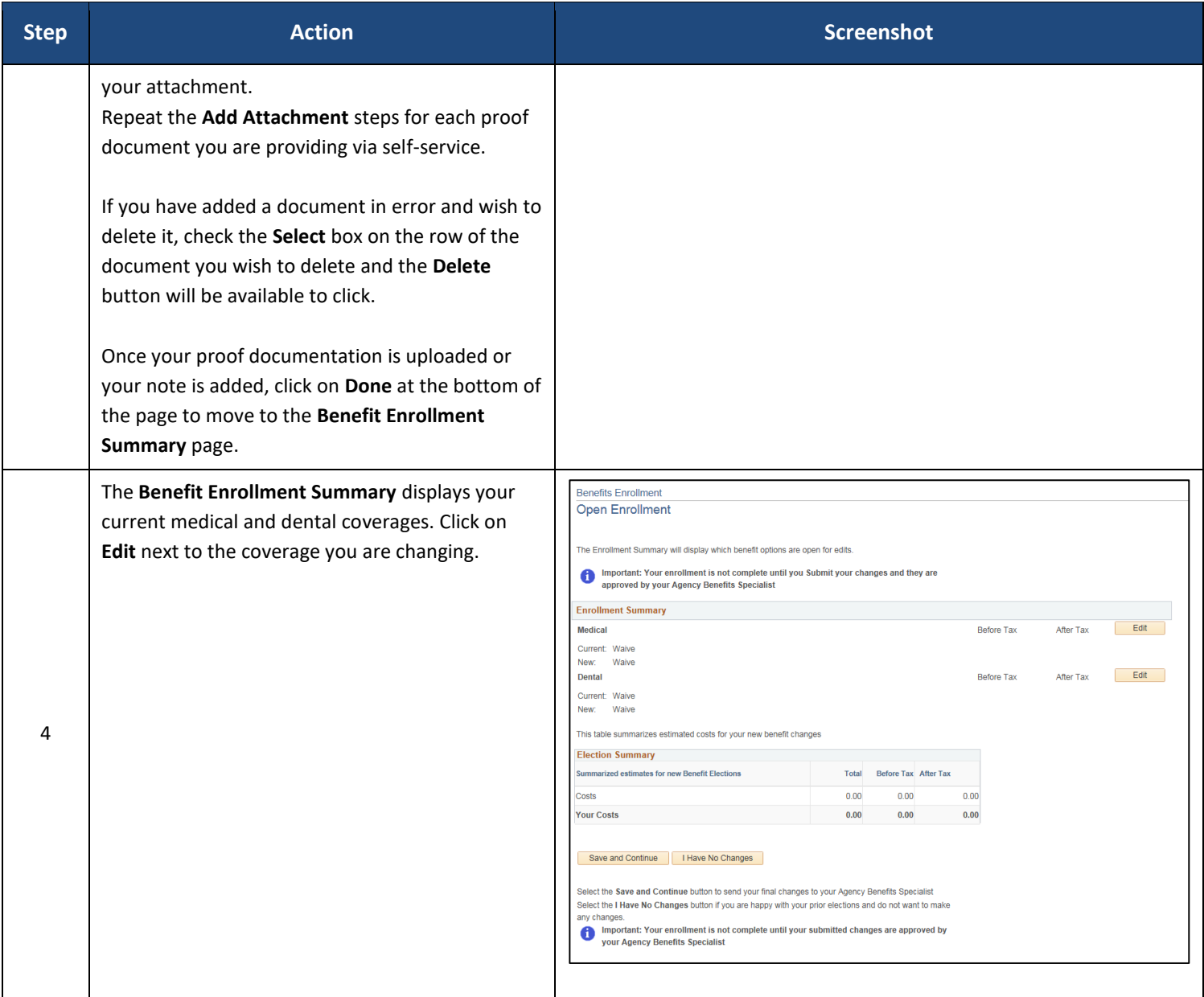

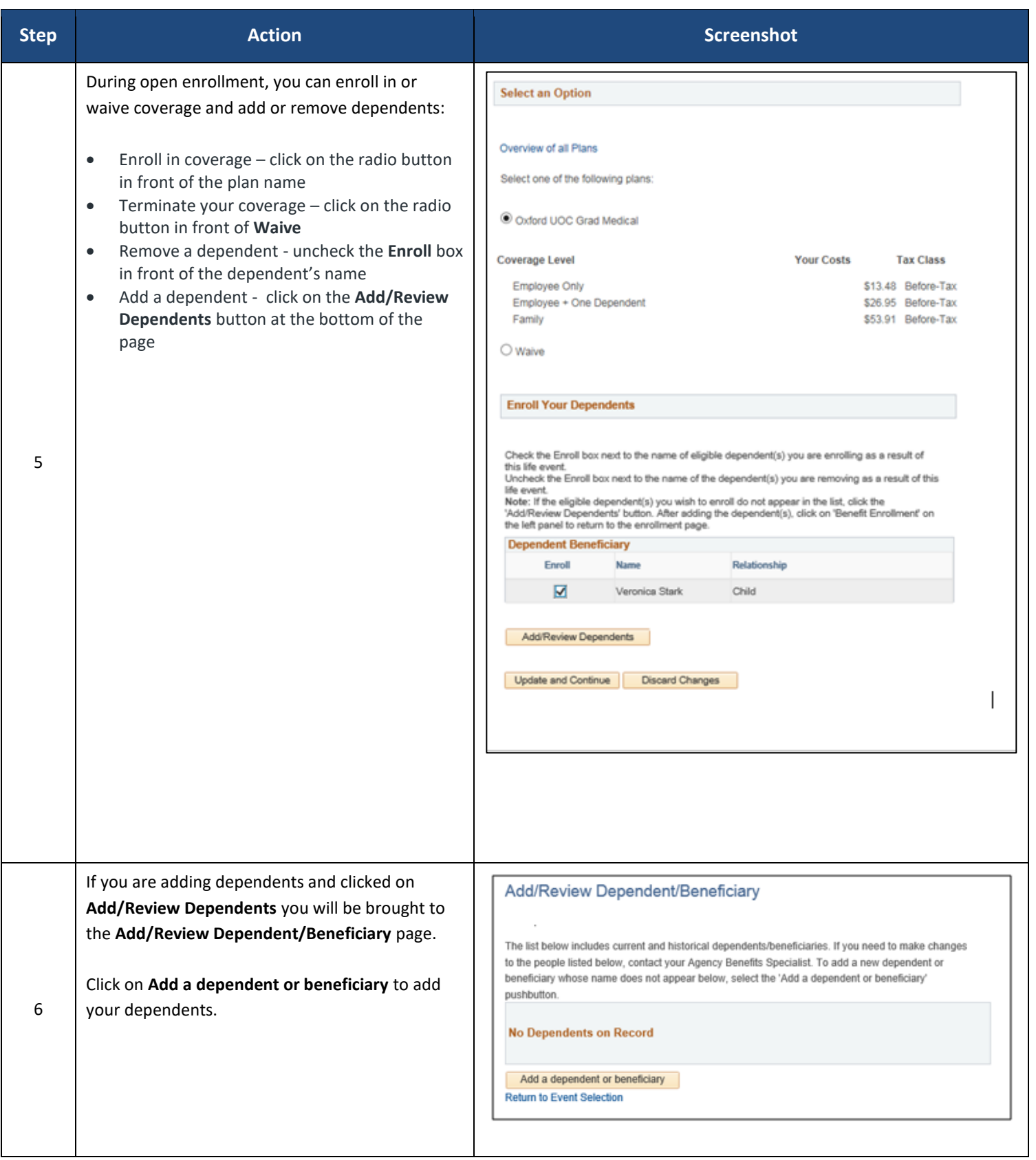

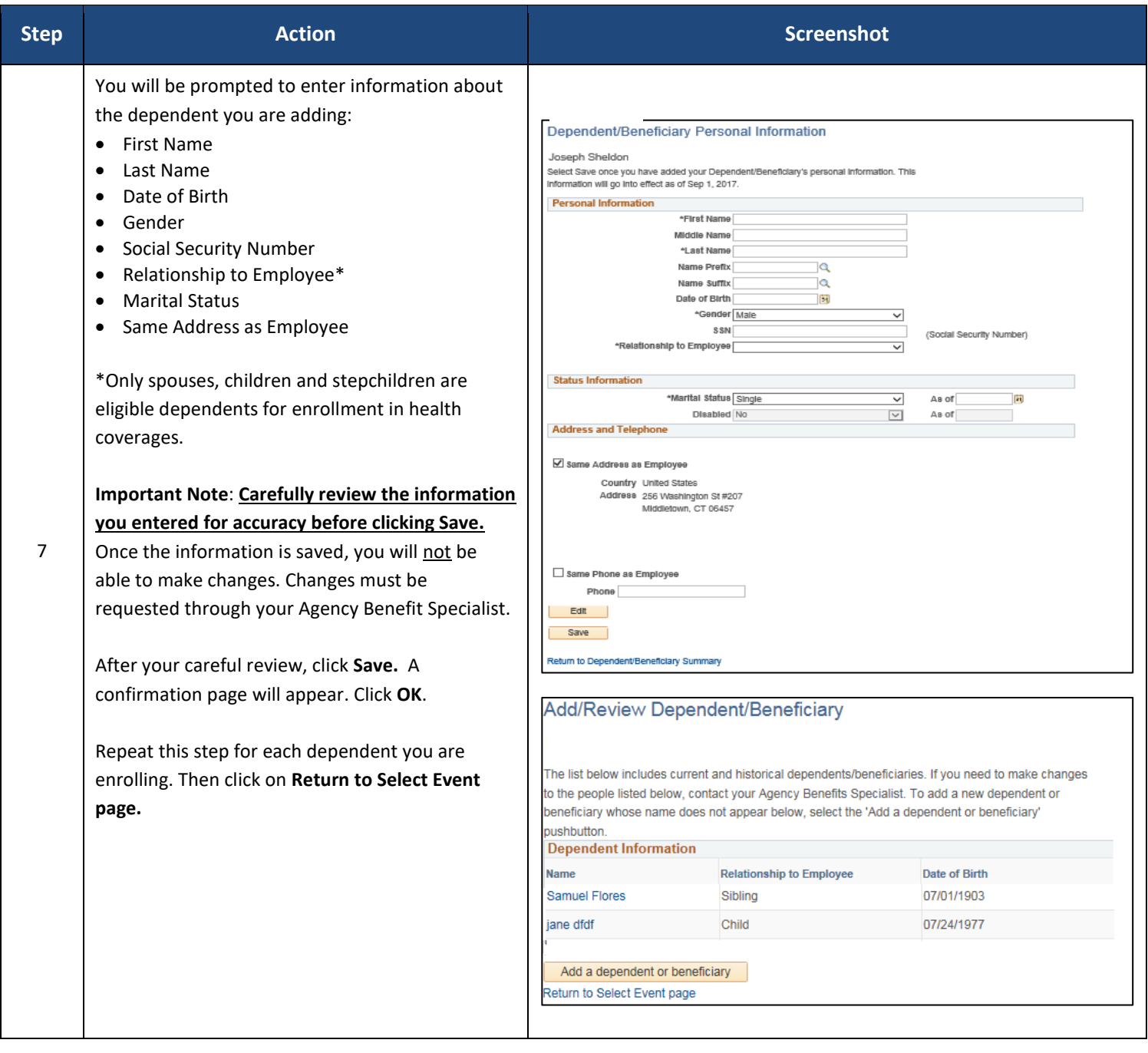

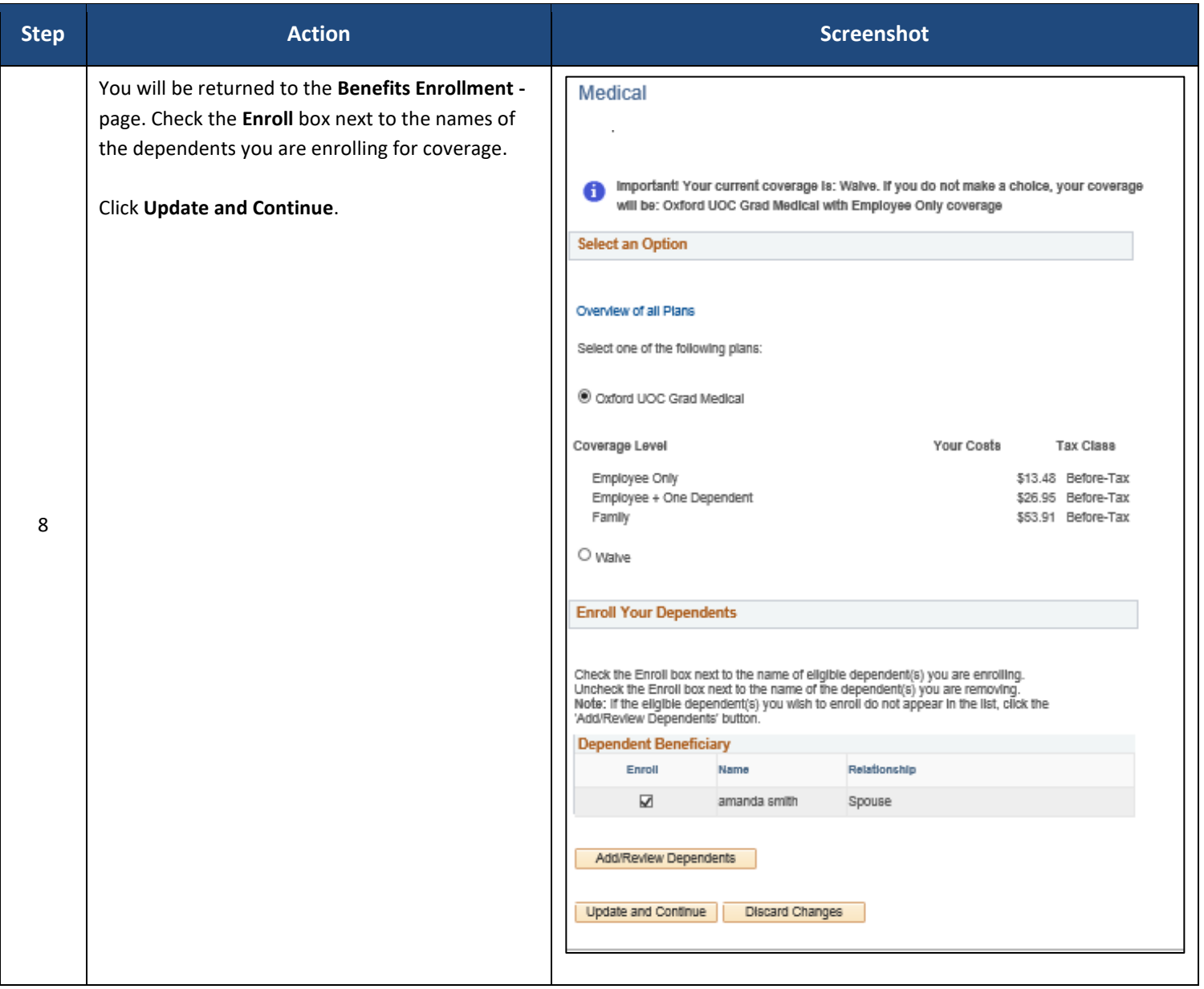

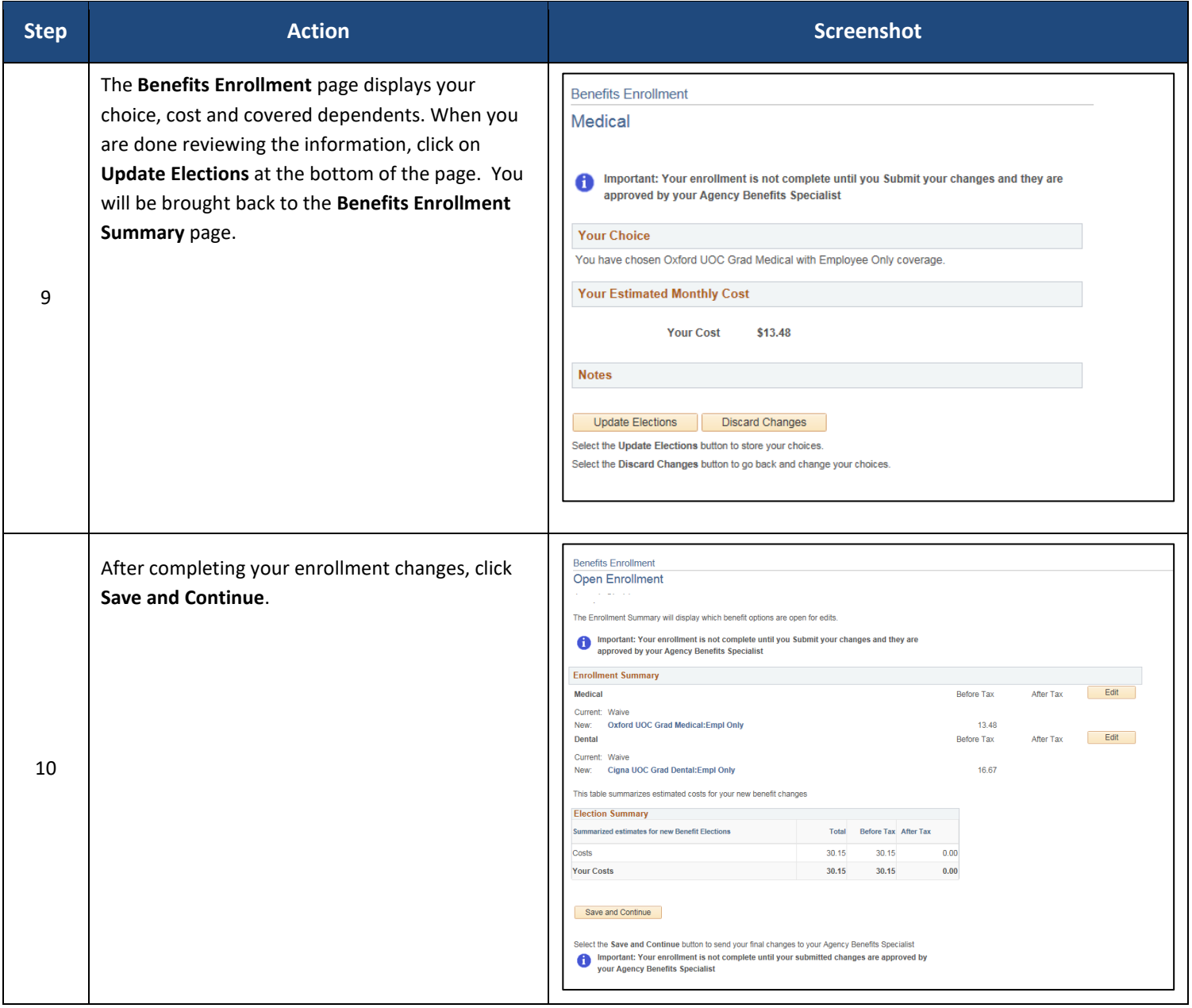

#### Core CT Job Aid: Enrolling in Benefits: Open Enrollment for GAs

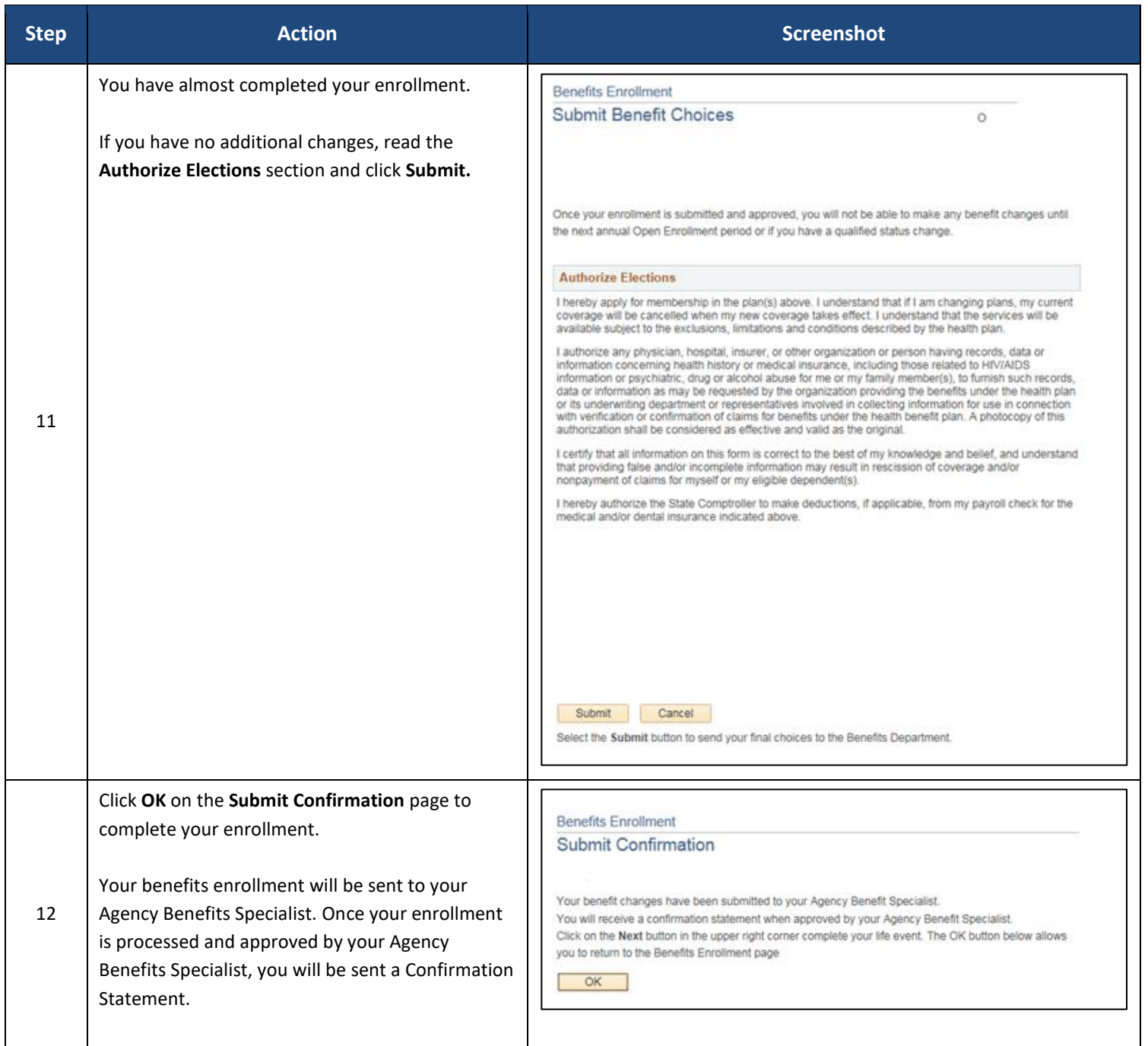